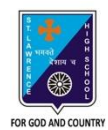

## st. Lawrence High School

A JESUIT CHRISTIAN MINORITY INSTITUTION

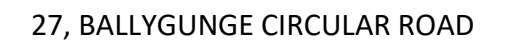

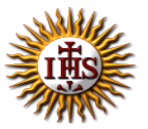

**Answer : Worksheet – 1 TOPIC: Internet and Web Browsing**

**2 nd TERM**

Subject: Computer Class: 4 Date: 16.06.2021

## **A. Choose the correct answer:**

- 1. What is the full form of ISP?
	- a. International Service Provider
	- **b. Internet Service Provider**
	- c. Internet Service Package
	- d. Internet Sharing Package
- 2. Which language is used to create Web Page?
	- a. LOGO
	- b. MS Word
	- **c. HTML**
	- d. Google
- 3. Which hardware is necessary to enable a computer to link to the Internet using a telephone line?
	- **a. Modem**
	- b. Keyboard
	- c. Mouse
	- d. Monitor
- 4. What is the full form of Internet?
	- a. Inter Network
	- b. International Net
	- **c. International Network**
	- d. Interconnected Net
- 5. What is called Homepage of a website?
	- a. Last page
	- b. Middle page
	- c. Second page
	- **d. First page**

### **B. Fill in the blanks:**

- 1. The Internet is a network of computers.
	- a. Website
	- b. www
	- c. Modem
	- **d. Internet**
- 2. Many interrelated web pages make a website.

#### **a. Website**

- b. World Wide Web
- c. Hyperlinks
- d. Web Browsers
- 3. www is a result of millions of websites.
	- a. Web page
	- **b. www**
	- c. Homepage
	- d. Web Browsers
- 4. ISP is a company which is in the business of providing Internet access to its customers.
	- **a. ISP**
	- b. Modem
	- c. Antivirus
	- d. Websites
- 5. A Web Browser is a software or a program that allows a user to access websites on Internet, view web pages and follow the hyperlinks to move around the web. a. Modem
	- b. Hyper Text Markup Language
	- c. Websites
	- **d. Web Browser**

## **C. Write True or False:**

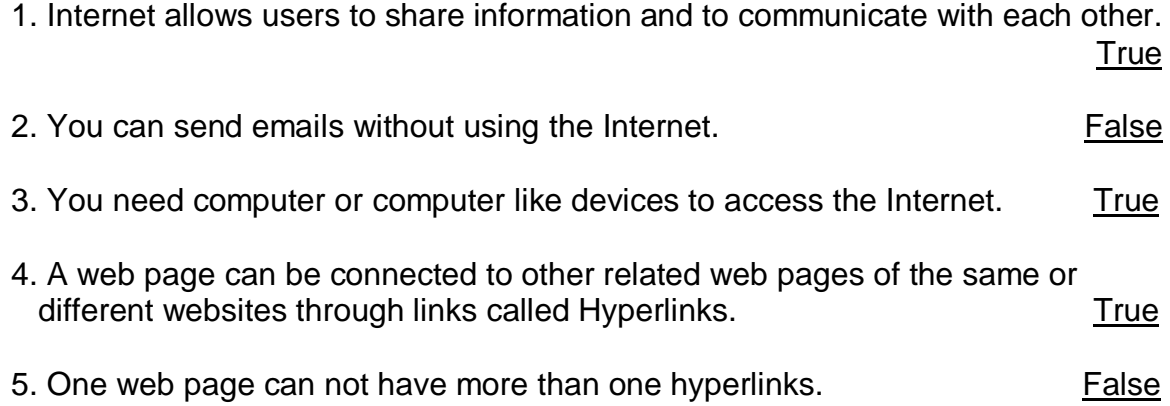

# **D. Match the followings:**

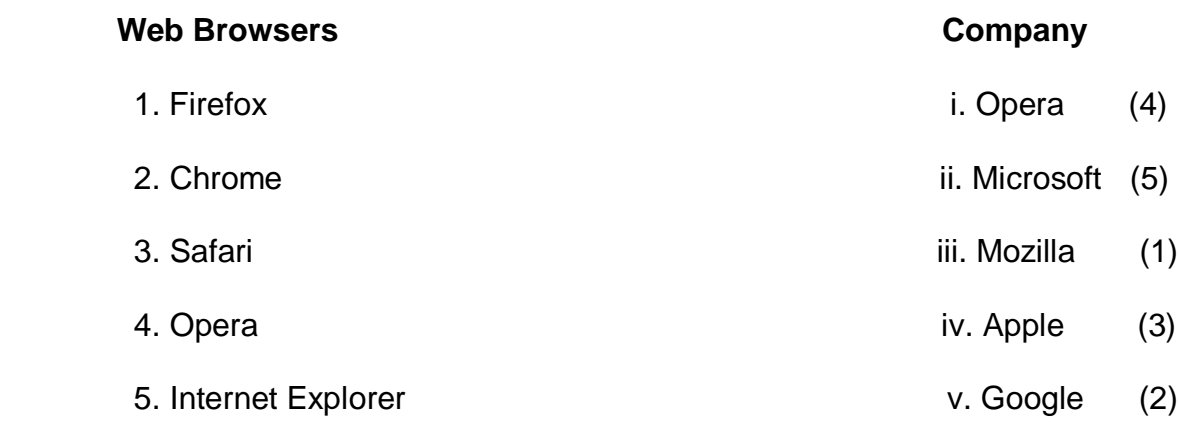

Srija Das